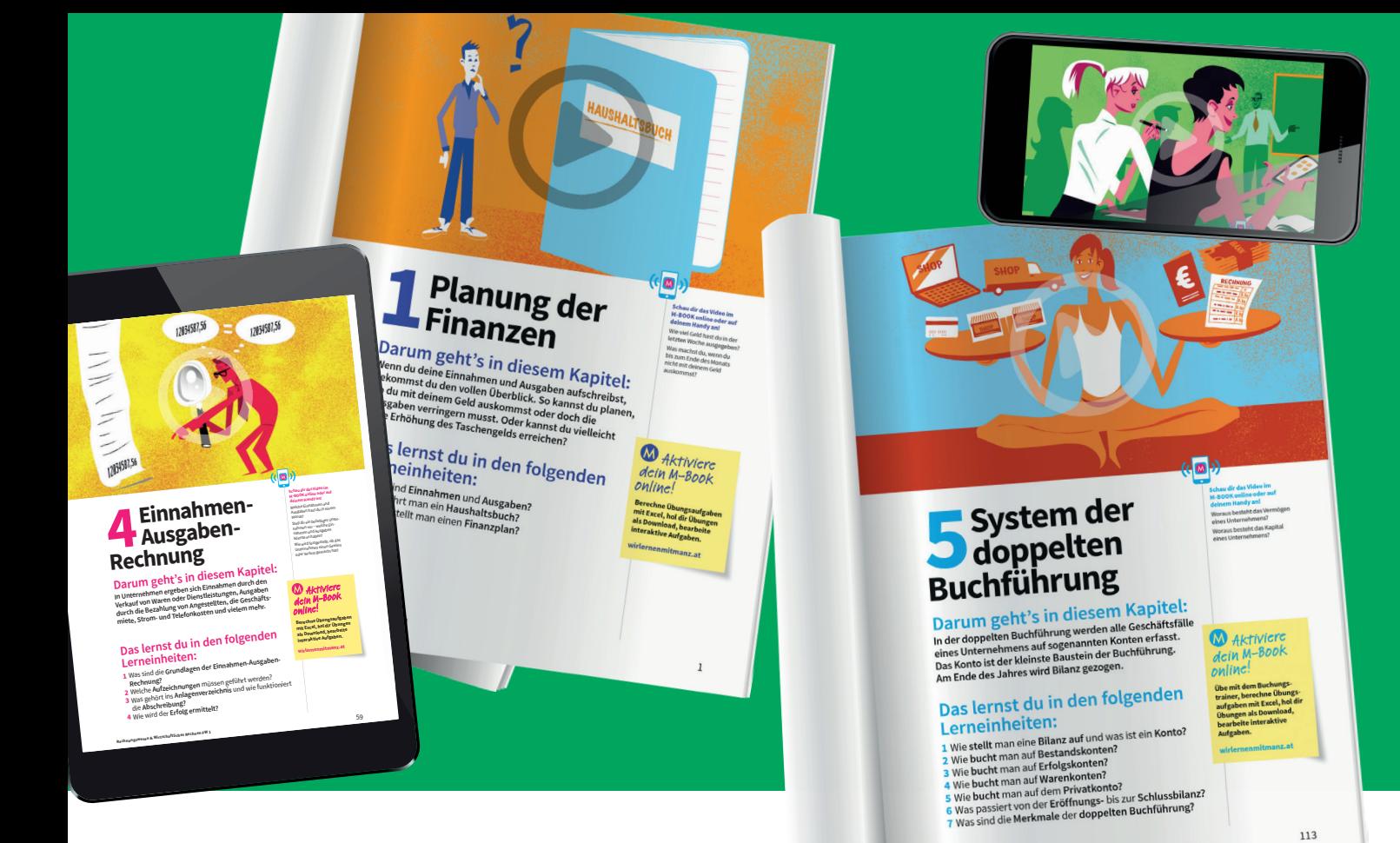

# **Anhang**

## **Weiter üben!**

**Im Anhang findest du zusätzliche Übungsbeispiele zu allen Kapiteln dieses Buches. Übe weiter und festige damit die erlernten Kompetenzen.**

## **Nimm mich raus!**

**Ganz hinten im Buch findest du den Kontenplan mit allen Konten, die in diesem Buch verwendet werden. Zusätzlich gibt es den Kontenplan als Seite zum Herausnehmen. So kannst du ihn auch in der Europe in den vappe ablegen oder auf deine Pinnwand hängen. AUSZUG AUS**

**DEM ANHANG** 

**M** Aktiviere dein M-Book online!

**Übe mit dem Buchungstrainer, berechne Übungsbeispiele mit Excel.**

**wirlernenmitmanz.at**

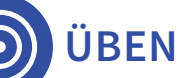

**1**

## **1Planung der Finanzen**

**Hier kannst du zusätzliche Übungsbeispiele zu den Themen aus Kapitel 1 bearbeiten.** 

## **Haushaltsbuch (privates Kassabuch)**

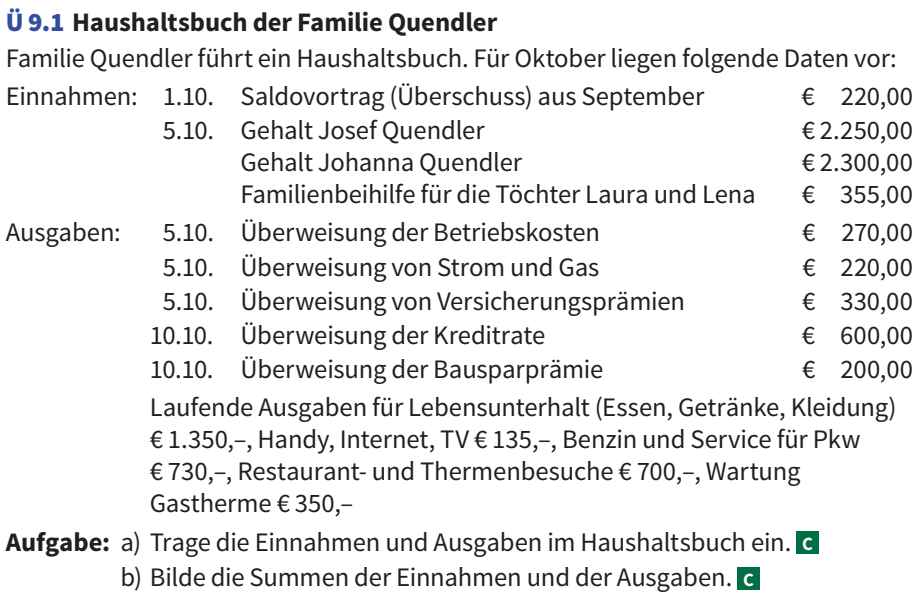

c) Ermittle den Saldo für Oktober. **<sup>C</sup>**

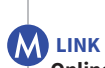

**M** LINK **Excel** Ü 9.1

### **Online-Haushaltsbuch** Erstelle das Haushaltsbuch mit dem Haushaltsbudgetrechner der Arbeiterkammer.

HAUSHALTSBUCH **HAUSHALTSBUCH**

### **Lösung:**

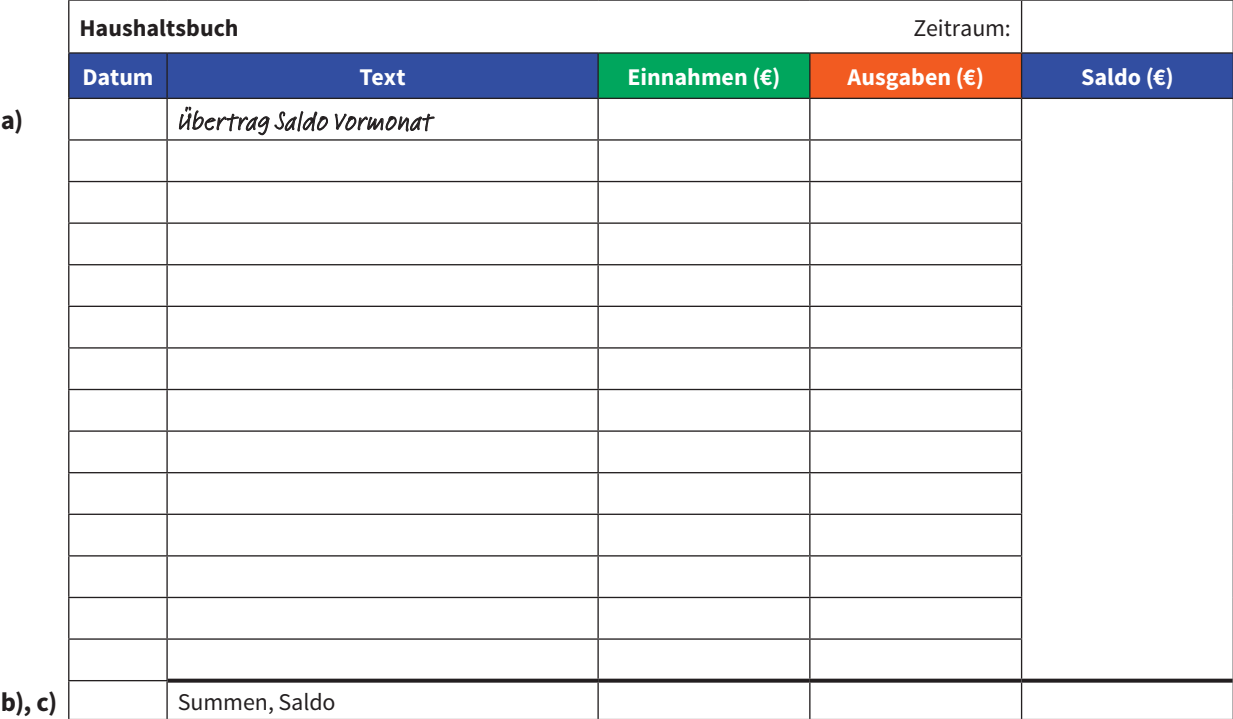

## **Finanzplan 2**

### Ü 9.2 **Finanzplan der Familie Quendler (Fortsetzung von Ü 9.1)**

Familie Quendler erstellt einen Finanzplan für November. Folgende Daten liegen vor:

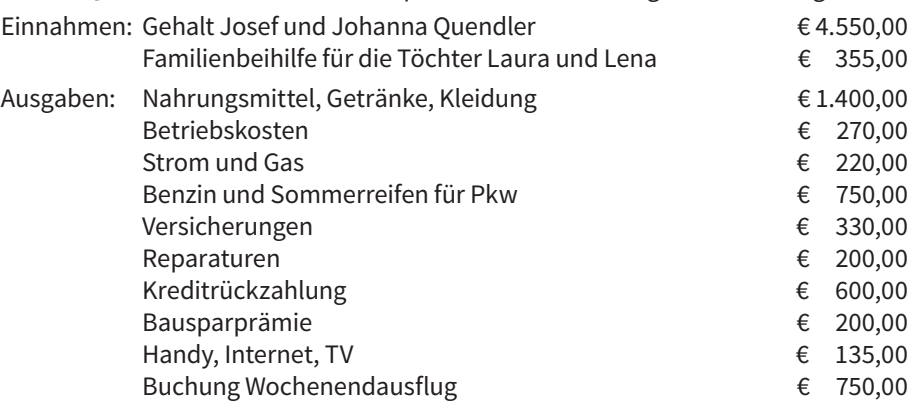

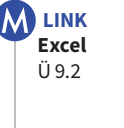

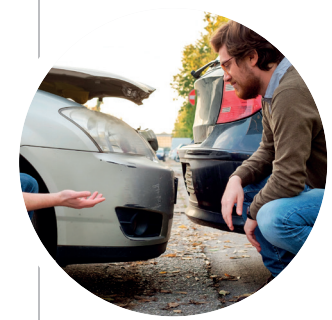

**Mit ungeplanten Kosten rechnen**

Miete und Versicherungsprämien verändern sich selten. Ein Parkschaden oder ein Wasserrohrbruch passieren leider ungeplant, die Kosten muss man trotzdem decken können.

Der Finanzmittelbestand betrug Ende Oktober € 240,–. Ende November soll er € 250,– betragen.

Anpassung: Wenn sich aus der Finanzplanung ein Finanzmittelbedarf ergibt, muss Geld vom Sparbuch abgehoben werden. Ein Überschuss soll auf das Sparbuch eingezahlt werden. Das Sparguthaben von Familie Quendler beträgt € 13.050,–.

**Aufgabe:** a) Trage die Einnahmen und Ausgaben im Finanzplan ein. **<sup>C</sup>**

- b) Bilde die Summen der Einnahmen und der Ausgaben. **<sup>C</sup>**
- c) Ermittle den Finanzmittelbedarf bzw. -überschuss für November. **<sup>C</sup>**
- d) Führe die entsprechenden Anpassungsmaßnahmen durch. **<sup>D</sup>**

### **Lösung:**

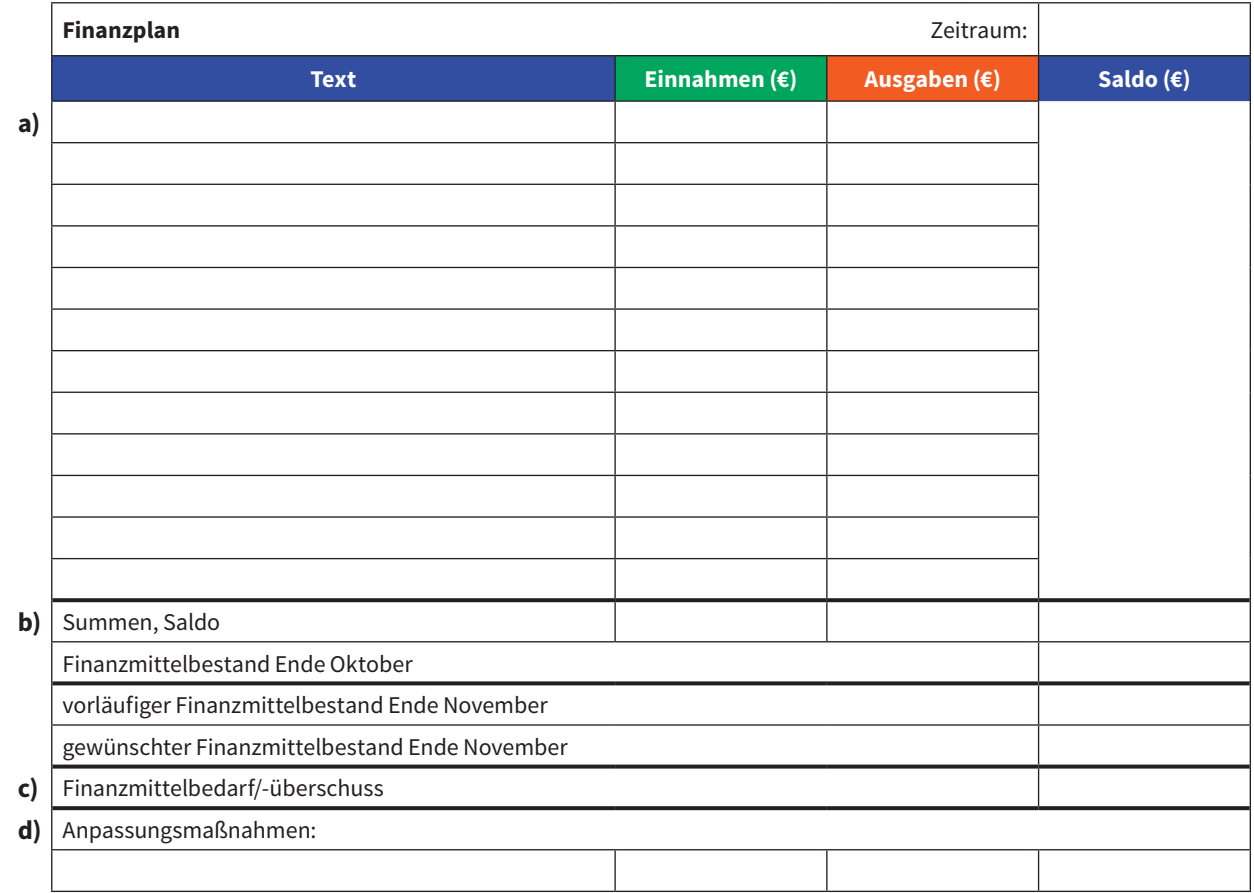

### Ü 9.3 **Finanzplan des Unternehmens Tobias Kaiser** Der Unternehmer Tobias Kaiser erstellt für das 2. Quartal (April bis Juni) einen Finanzplan aufgrund folgender Daten: Einnahmen: Warenverkäufe € 102.400,–, Zinsenerträge € 2.300,– Ausgaben: Wareneinkäufe € 55.700,–, Personalausgaben € 32.400,–, Miete inkl. Betriebs- und Energiekosten € 6.600,–, Reparaturen Gebäude € 1.800,–, Kfz-Kosten € 3.700,–, Versicherungen € 3.900,–, Werbung € 1.500,–, Kreditzinsen € 2.400,–, sonstige Ausgaben € 3.500,– Der Finanzmittelbestand betrug am Ende des 1. Quartals € 4.300,–. Am Ende des 2. Quartals soll er € 3.000,– betragen.

Anpassung: Wenn sich aus der Finanzplanung ein Finanzmittelbedarf ergibt, kann dieser durch eine Privateinlage ausgeglichen werden. Ein Überschuss soll zuerst für die Rückzahlung eines Kredites (max. € 5.000,–) verwendet werden. Der Rest kann entnommen werden.

**Aufgabe:** a) Trage die Einnahmen und Ausgaben im Finanzplan ein. **<sup>C</sup>**

- b) Bilde die Summen der Einnahmen und der Ausgaben. **<sup>C</sup>**
	- c) Ermittle den Finanzmittelbedarf bzw. -überschuss für das 2. Quartal. **<sup>C</sup>**
	- d) Führe die entsprechenden Anpassungsmaßnahmen durch. **D**

### **Lösung:**

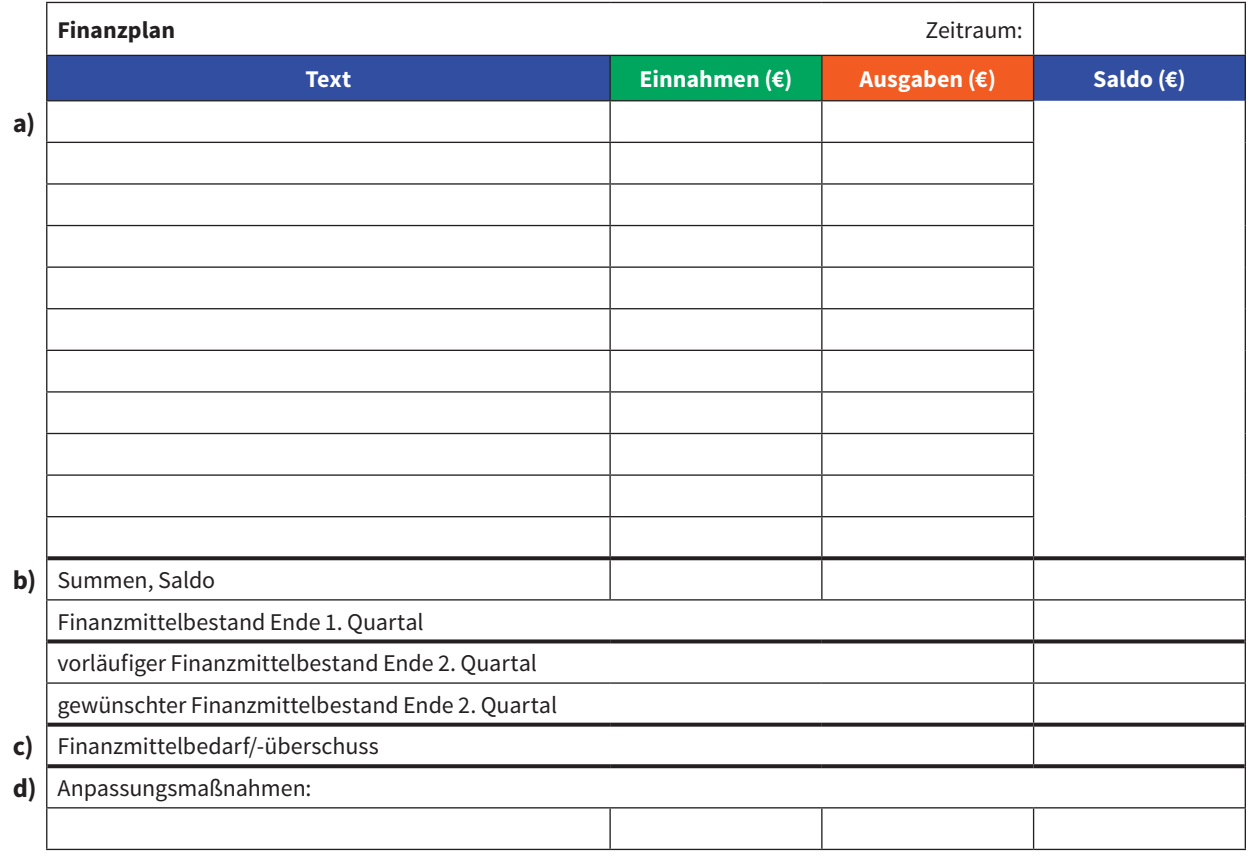

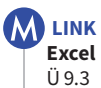

## **2 Grundlagen des<br>Rechnungswese Rechnungswesens**

**Hier kannst du zusätzliche Übungsbeispiele zu den Themen aus Kapitel 3 bearbeiten.** 

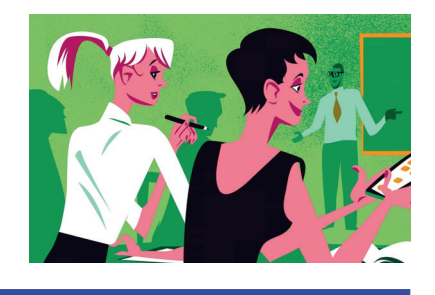

## **Die Umsatzsteuervoranmeldung**

### Ü 9.4 **Umsatzsteuervoranmeldung einreichen**

Das IT-Dienstleistungsunternehmen Melanie Novotny e.U., 9020 Klagenfurt am Wörthersee, Oberlercherstraße 6, verkauft im September Waren und Dienstleistungen im Gesamtwert von € 52.310,– exkl. 20% USt.

Die Vorsteuer im September beträgt € 2.312,–.

**Aufgabe:** Berechne die USt-Zahllast für September und erstelle die Umsatz steuervoranmeldung mit Datum 15. November (Finanzamt Klagenfurt, Kempfstraße 2 und 4, 9020 Klagenfurt am Wörthersee, Finanzamtsnummer – Steuernummer 57 180/7320). **<sup>C</sup>**

### **Belege**

**ÜBEN**

**1**

**2**

### Ü 9.5 **Belege erkennen**

Mario Sormann e.U., Top Computer, erstellt folgenden Beleg:

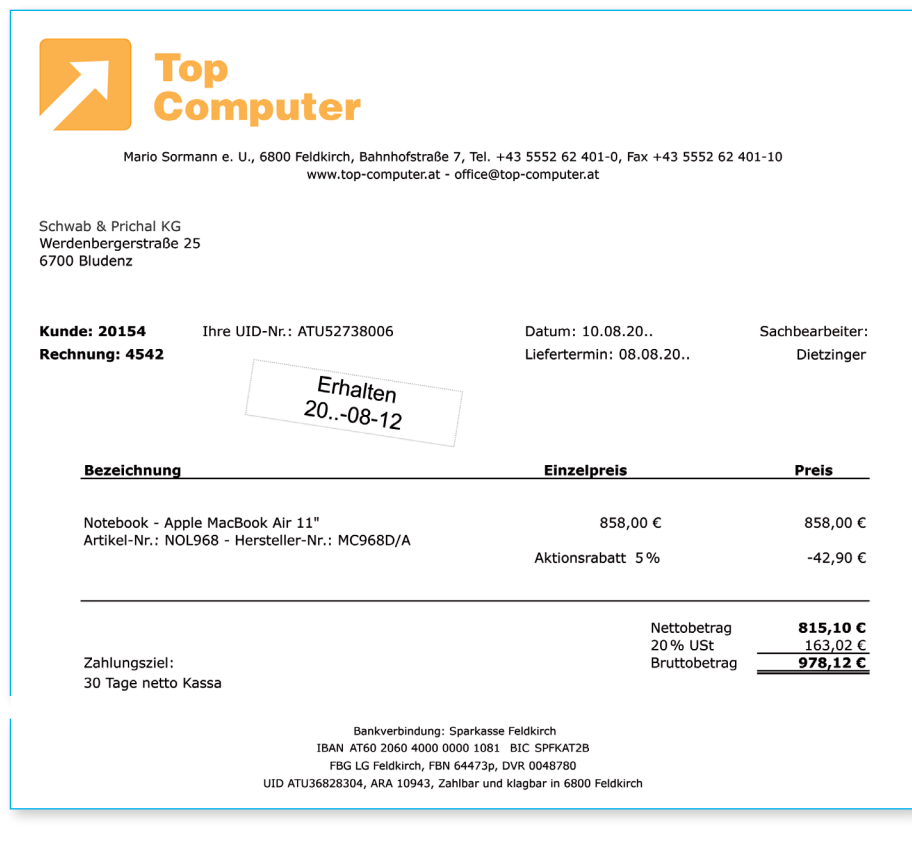

**M** LINK **Formular** UVA (U 30) **Excel**  $\overline{U}$  9.4

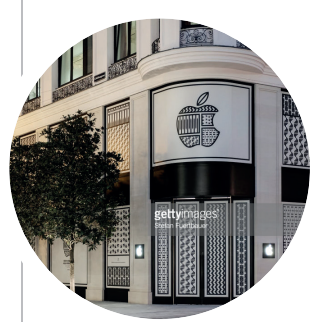

#### **Apple Store Österreich** 2018 eröffnete in der Wiener Innenstadt der erste Apple Store in Österreich. Um Kunden anzulocken, bietet Apple dort nicht nur Beratung und Verkauf, sondern auch kostenlose Workshops und Schulungen an.

### **Aufgabe:** a) Du bist bei Top Computer für die Belegbearbeitung zuständig.

- Ist der abgebildete Beleg eine Eingangs- oder eine Ausgangsrechnung? Begründe deine Antwort. **<sup>C</sup>**
- Gib an, wer der Käufer und wer der Verkäufer ist. **<sup>C</sup>**

### **Lösung:**

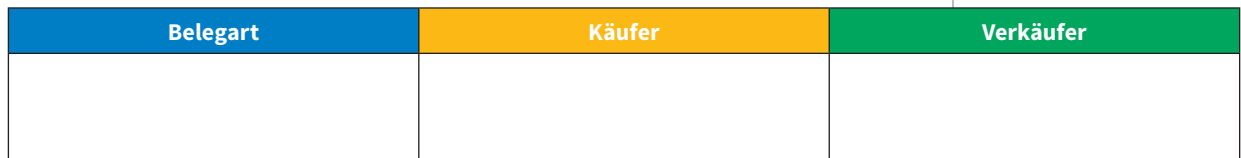

b) Du bist Mitarbeiter der Schwab & Prichal KG.

- Ist der abgebildete Beleg eine Eingangs- oder eine Ausgangsrechnung? Begründe deine Antwort. **<sup>C</sup>**
- Gib an, wer der Käufer und wer der Verkäufer ist. **<sup>C</sup>**
- Beantworte die Fragestellungen zum Inhalt des Beleges. **<sup>A</sup>**

### **Lösung:**

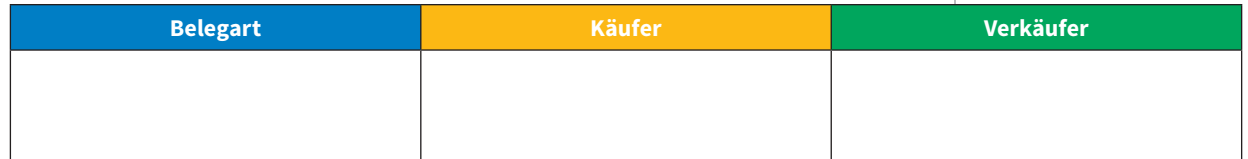

Wie lautet die Rechnungsnummer?

Wie lautet die Kundennummer der Schwab & Prichal KG?

Wie hoch ist die Umsatzsteuer?

Wann wurde das Notebook geliefert?

Wie lautet die Bankverbindung von Mario Sormann e.U.?

Wie lange hat die Schwab & Prichal KG maximal Zeit, um die Rechnung zu begleichen?

### Wie lautet das Rechnungsdatum?

Wie hoch ist der Bruttobetrag, wenn 10% Rabatt berücksichtigt worden wären?

Ü 9.6 **Belege erkennen, prüfen und erfassen** Gerhard Striedinger e. U. betreibt einen Holzfachl Sachbearbeiter bist du für die Belegprüfung zust

Aufgabe: a) Führe bei den nachfolgenden Beleg formale Belegprüfung durch. **<sup>C</sup>**

- b) Gib an, ob es sich bei dem jeweilig eine Kleinbetragsrechnung laut UStG Antwort. **<sup>D</sup>**
- c) Gib an, um welche Belegart es sich handelt. Schreibe das Belegsymbol und die Belegnummer auf den Beleg. Letzte Belegnummern: E 37, A 24, K 115, B 8, S 40

**LINK Checkliste IM FERTIGEN BUCH (ERSCHEINT)**<br><sup>'M</sup> JUNI 2018) FINDEN GL-<br>NSGESALL **IM JUNI 2018) FINDEN SIE**  INSGESAMT 25 ZUSÄTZLICHE<br>ÜBUNGSBEISPIFI F **ÜBUNGSBEISPIELE.**